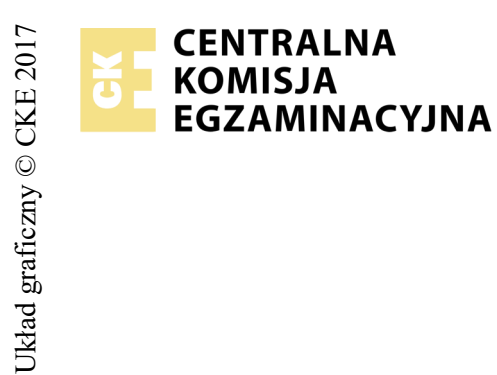

# **EGZAMIN POTWIERDZAJĄCY KWALIFIKACJE W ZAWODZIE Rok 2018 ZASADY OCENIANIA**

*Arkusz zawiera informacje prawnie chronione do momentu rozpoczęcia egzaminu*

Nazwa kwalifikacji: **Montaż i eksploatacja komputerów osobistych oraz urządzeń peryferyjnych** Oznaczenie arkusza: **E.12-01-18.01** Oznaczenie kwalifikacji: **E.12** Numer zadania: **01**

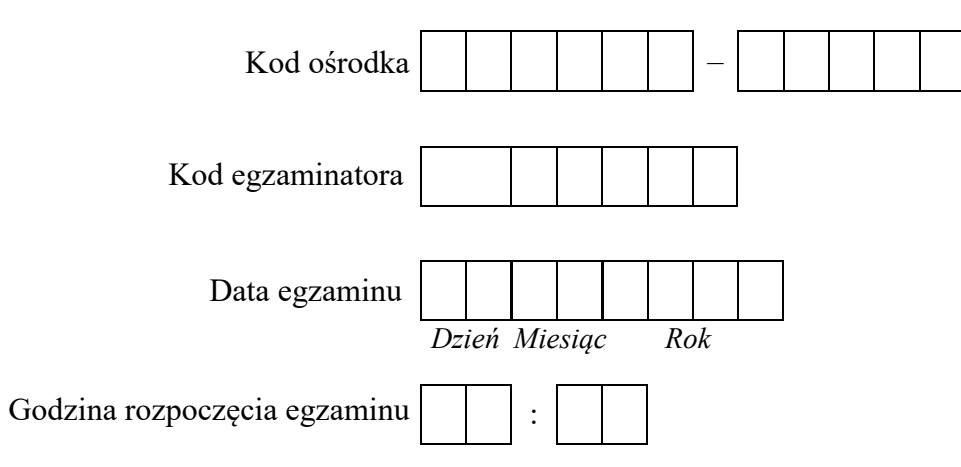

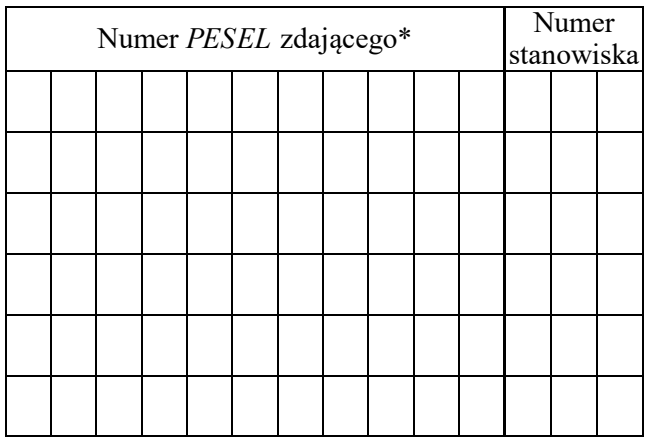

\* w przypadku braku numeru *PESEL* – seria i numer paszportu lub innego dokumentu potwierdzającego tożsamość

*Wypełnia egzaminator*

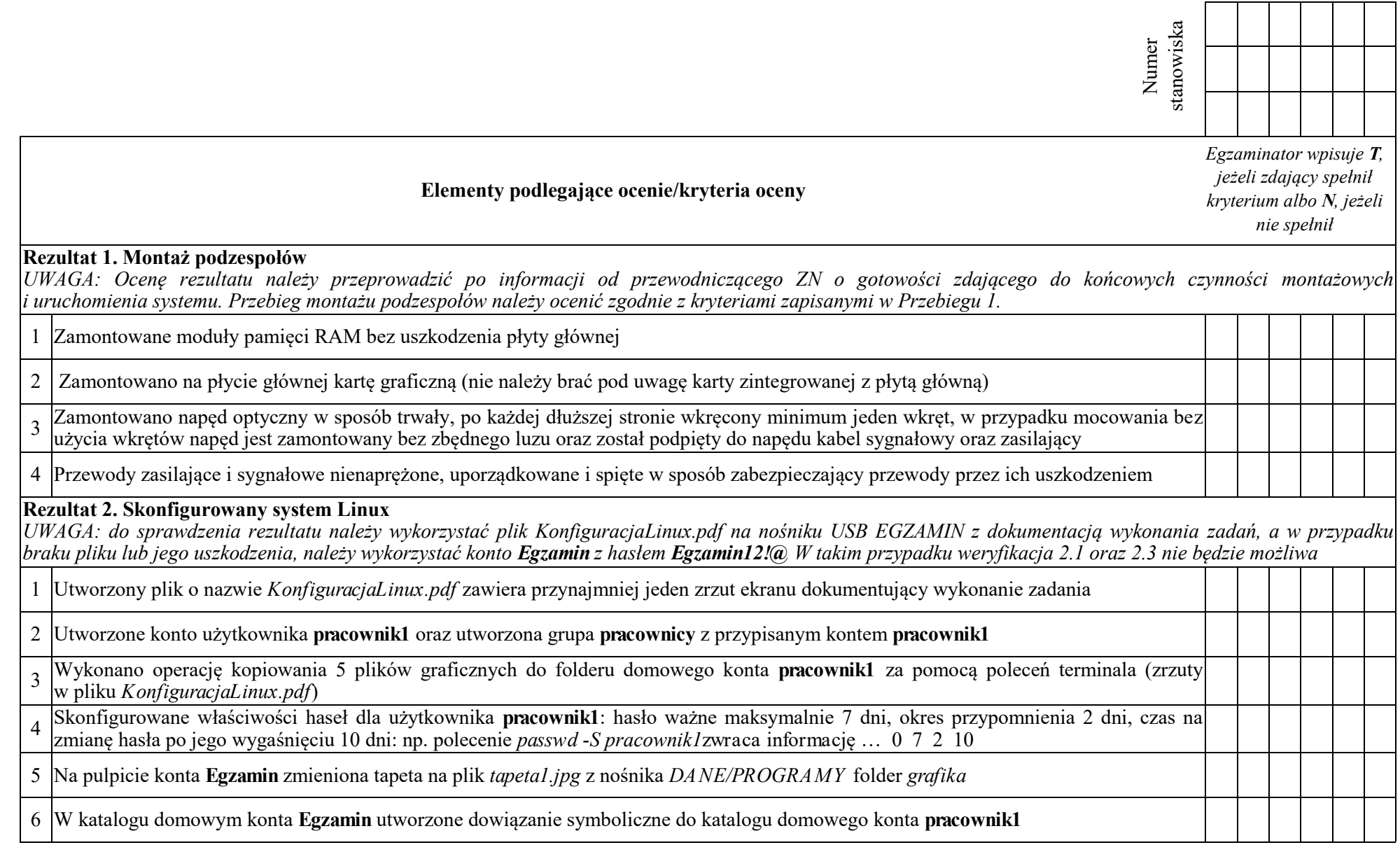

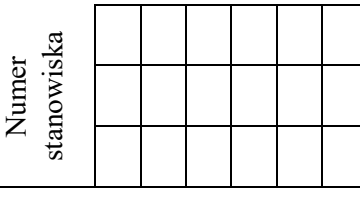

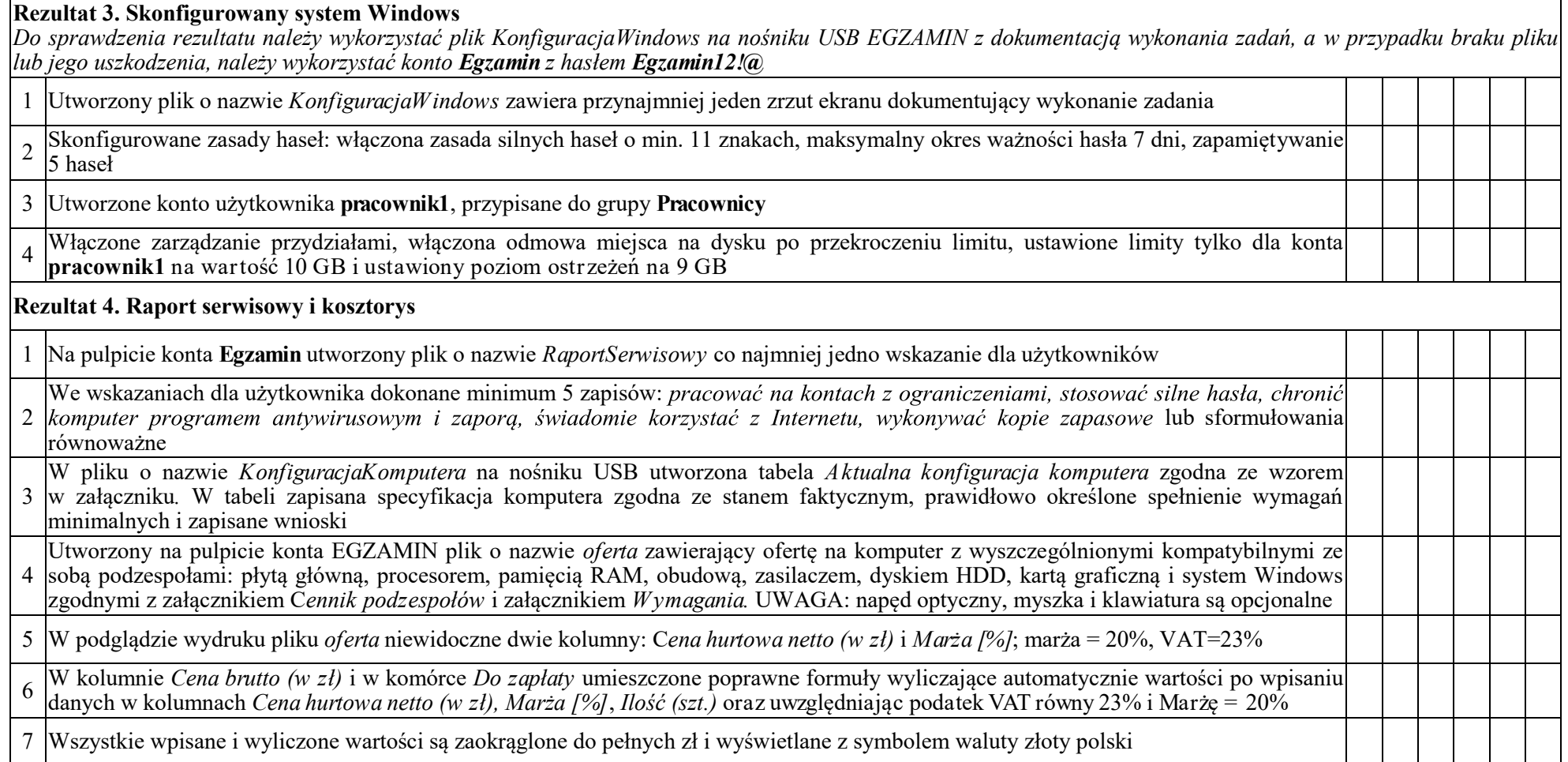

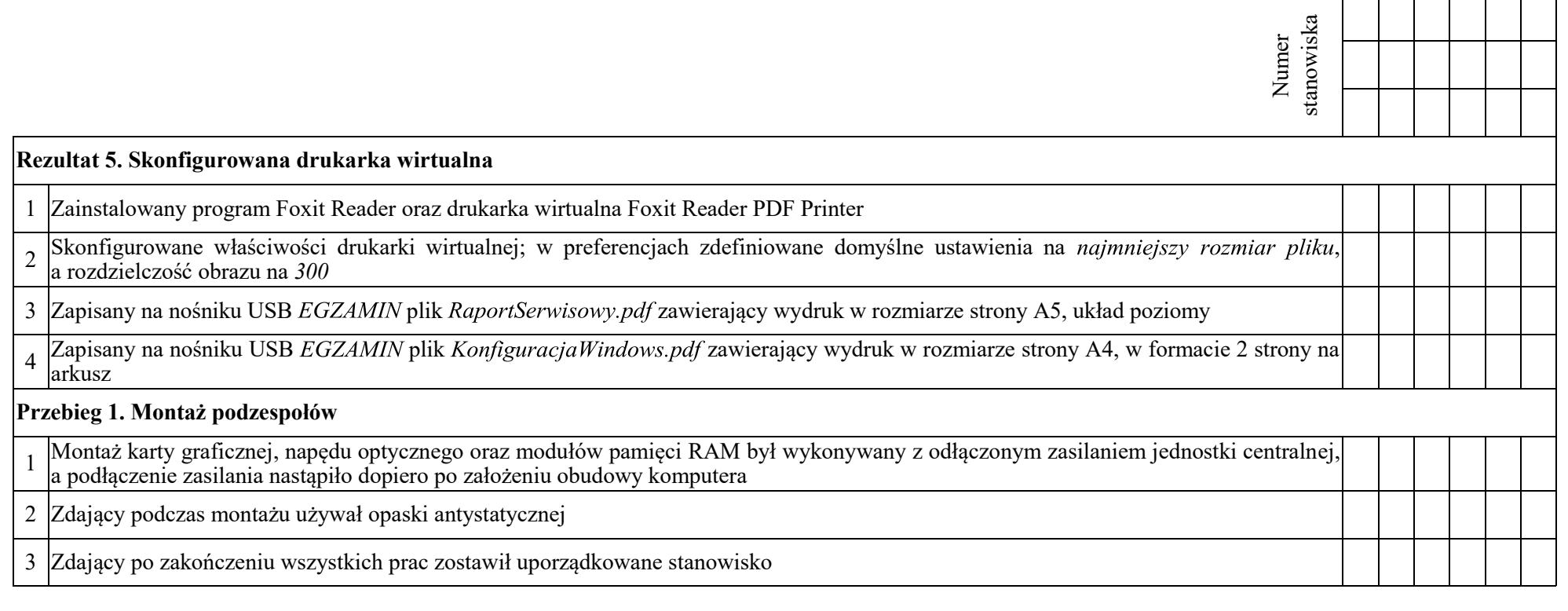

Egzaminator ……………………………………………………………………………. ..........................................................................

*imię i nazwisko data i czytelny podpis*

## **Tabela 1. Wymagania gry ABC-TI**

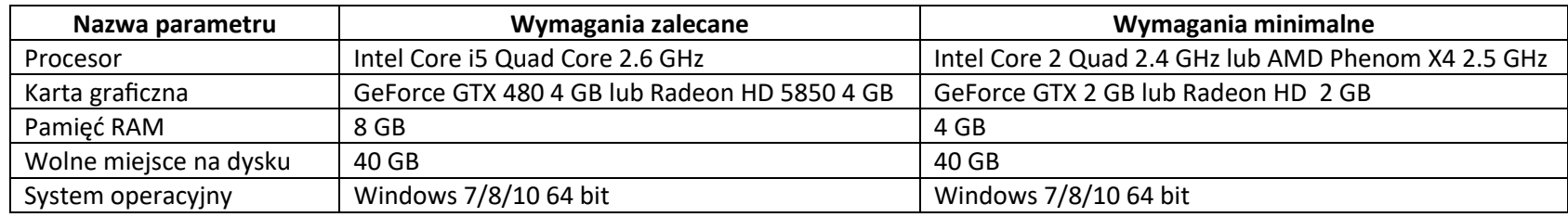

#### **Tabela 2. Cennik podzespołów**

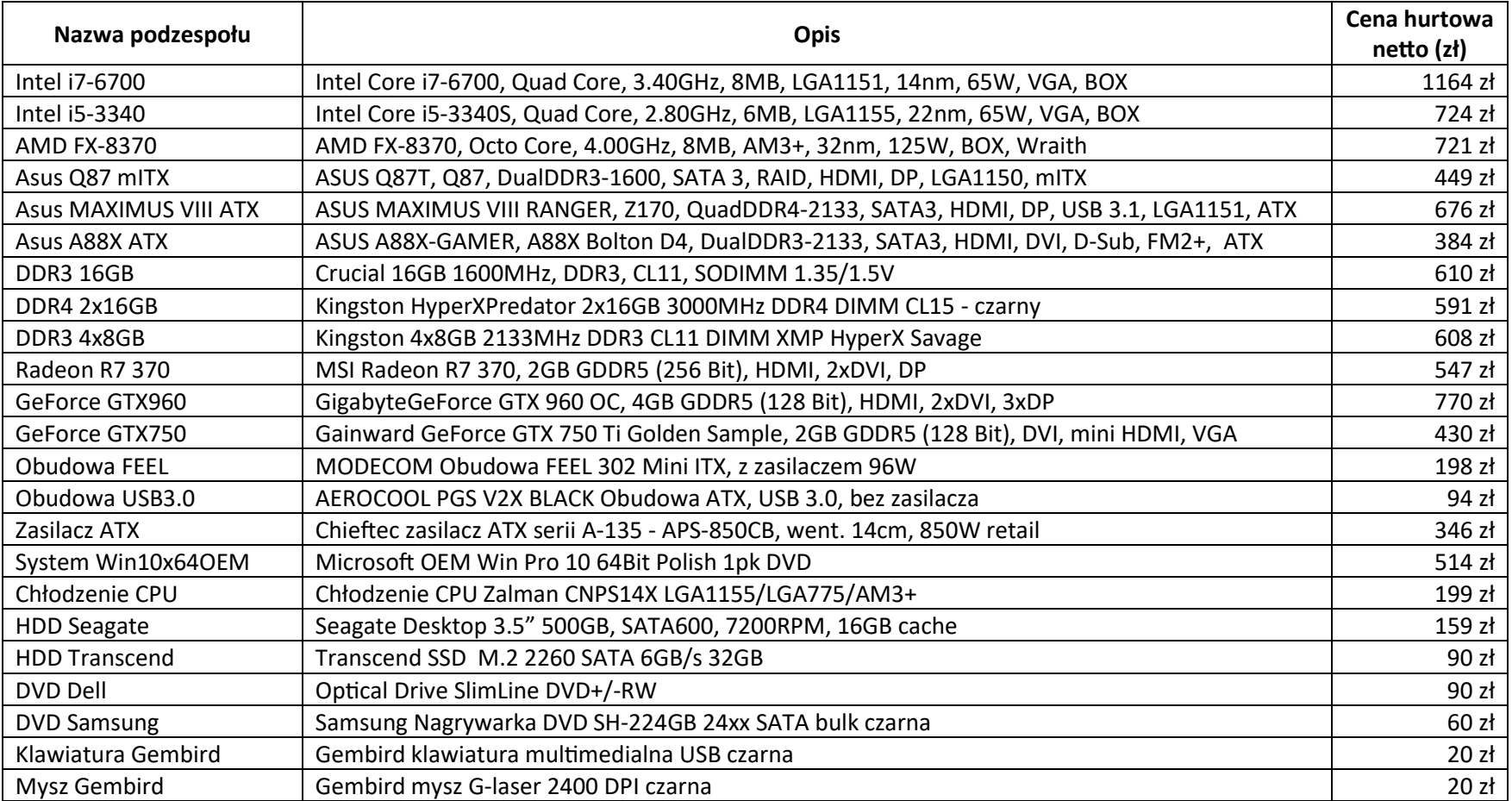

## **Raport Serwisowy**

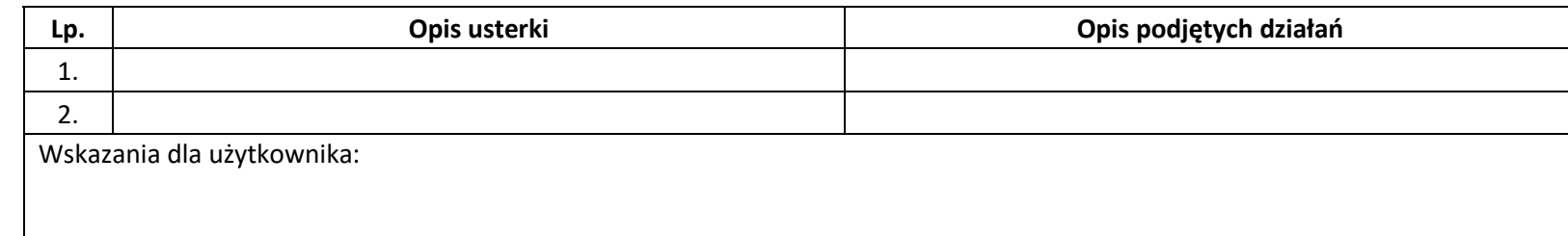

#### **Kosztorys**

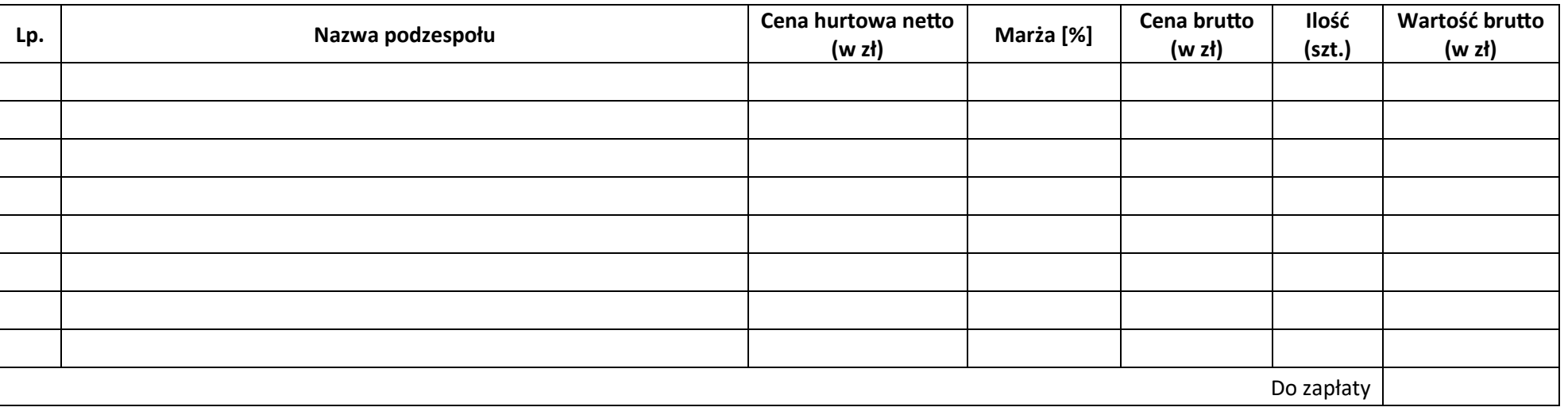

#### **Aktualna konfiguracja komputera**

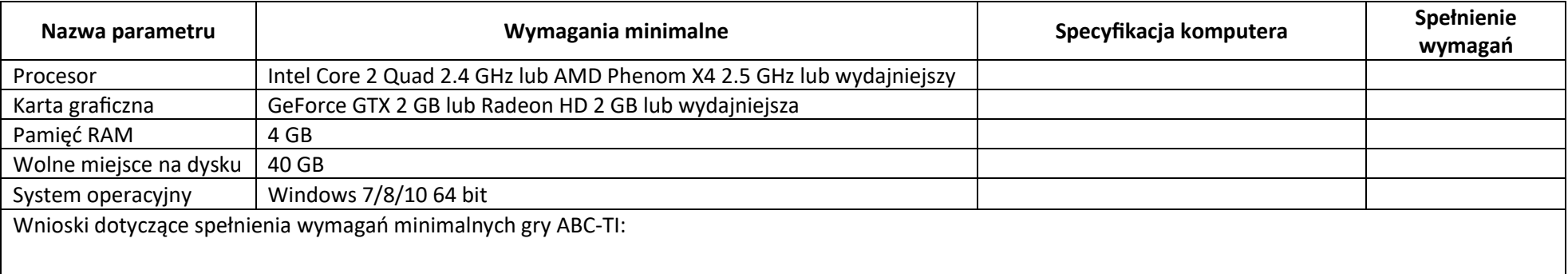